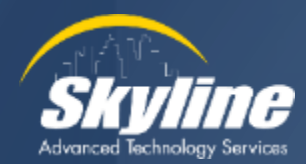

# **Back to the Basics:**

# **Device Pools**

Toby Sauer Instructor/Consultant September 27, 2023

# **Our** Agenda

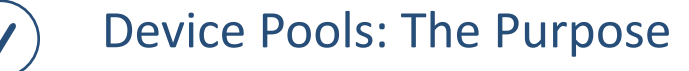

Device Pool Contents

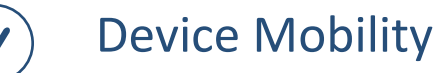

Other Settings

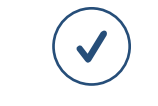

Closing & Wrap Up Your Questions and Feedback

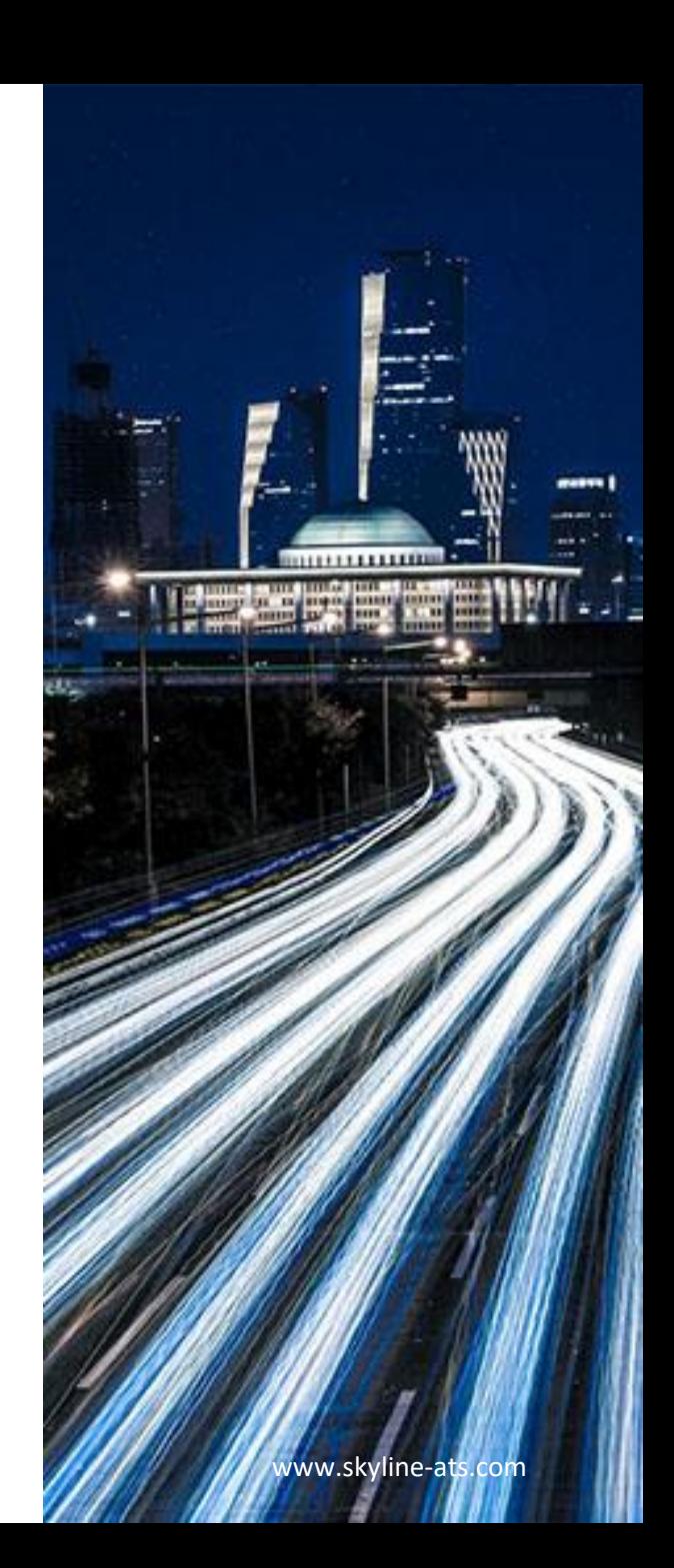

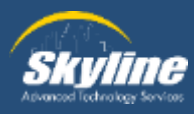

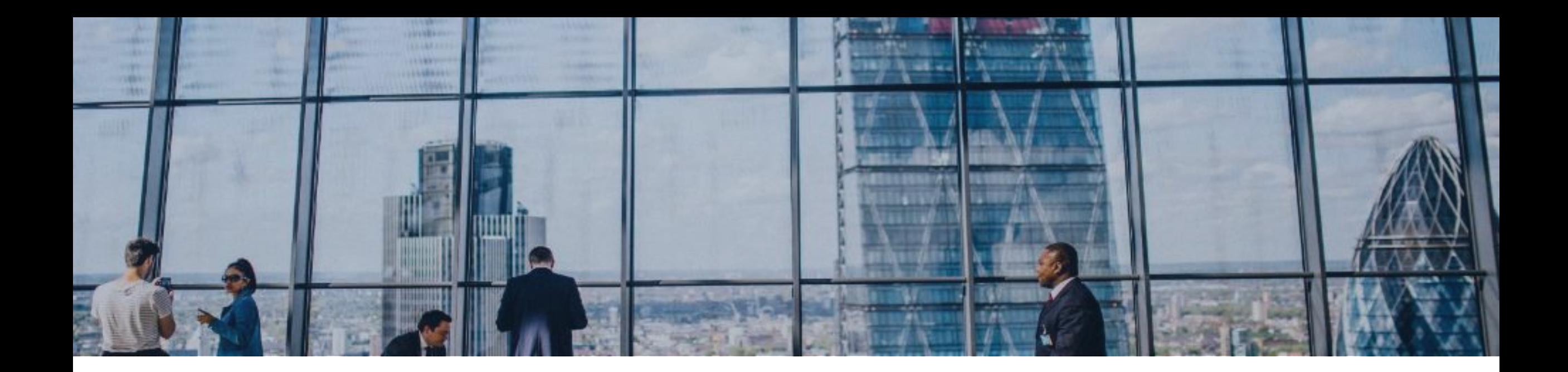

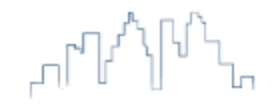

### Device Pools: The Purpose

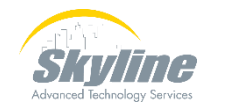

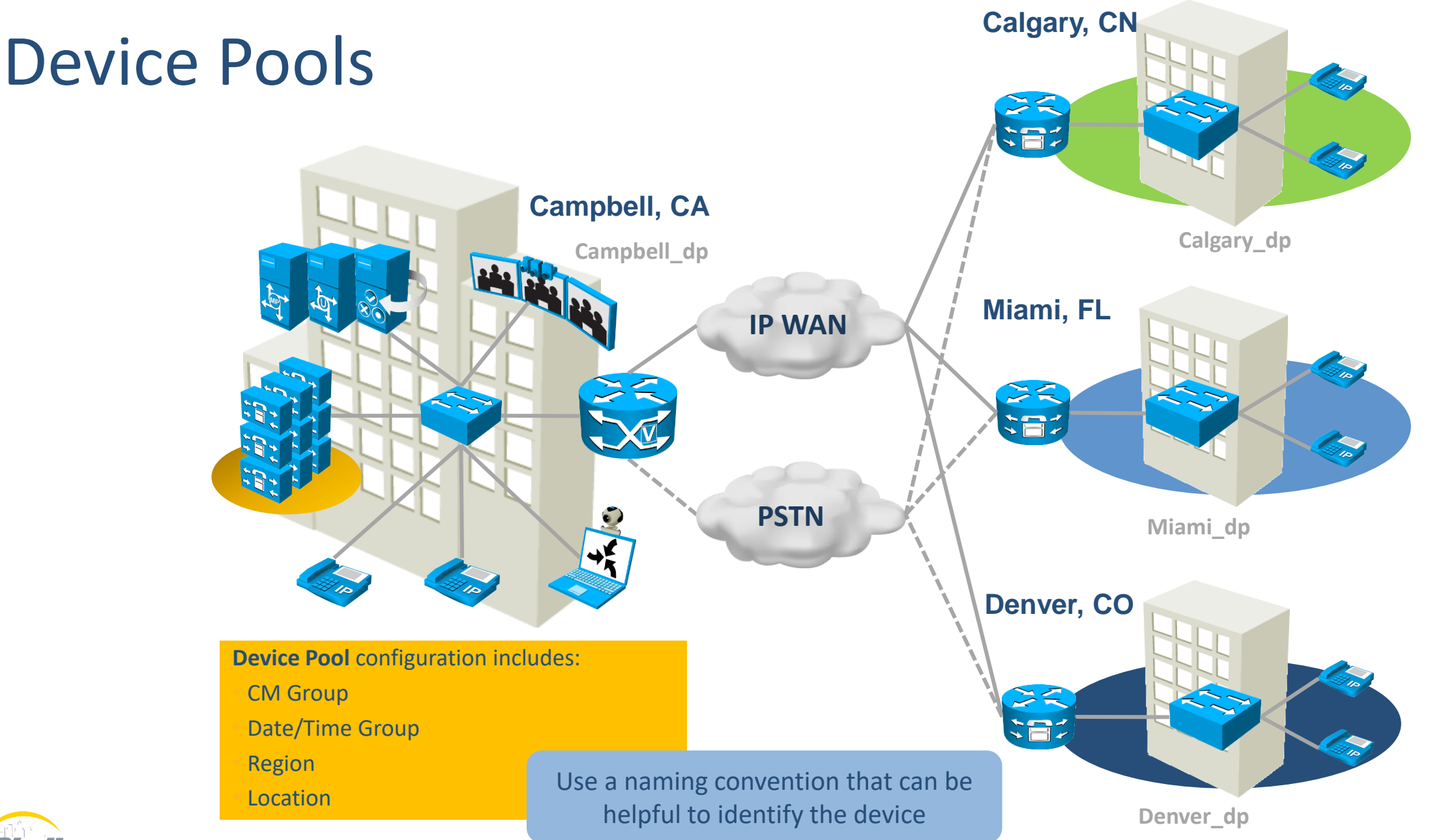

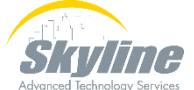

## Commonly Used Device Pool Elements

#### Always active

• CM Group – Where should device register

#### Roaming

- Date/ Time Group Time on Phone/ CDRs
- Region Codec Selection
- Media Resource Group List Conf Bridge, MoH, etc.
- Location Bandwidth Call Admission Control
- SRST Reference Where to register during WAN Failure
- Local Route Group Which gateway should I use for calls

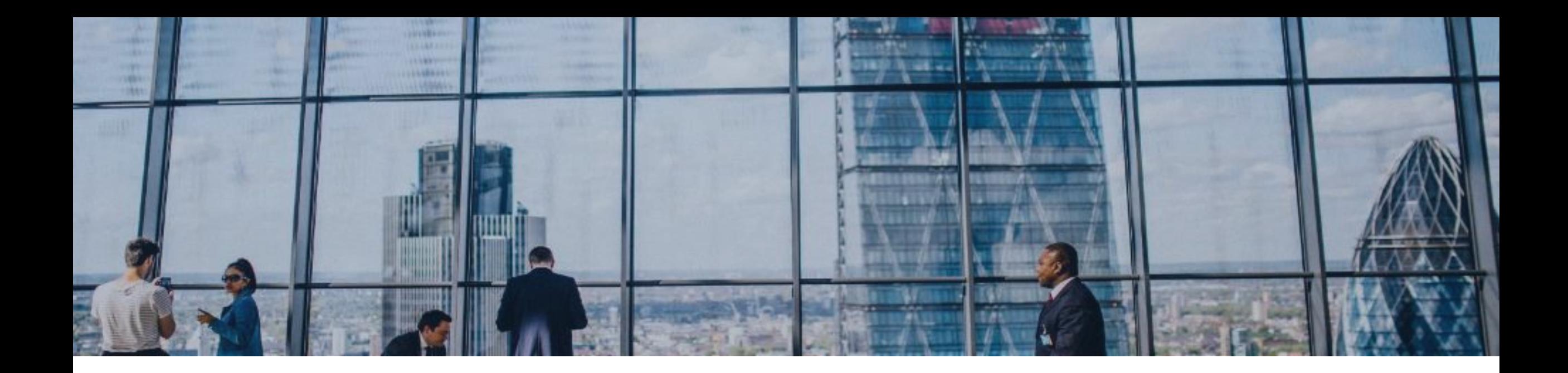

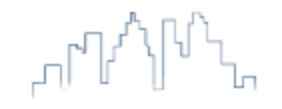

# **Commonly Used Parameters**

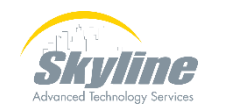

## Cisco Unified Communications Manager Group

service

- Configuring CM Groups provides redundancy and load-balancing by defining where the phone registers:
	- In the example, there are four primary call-processing servers (CDEF) and two failover servers (GH)
	- Create CM Groups by defining a Primary, Secondary and (optional) Tertiary server:
		- CGH cmg
		- DGH\_cmg
		- EHG cmg
		- FHG cmg

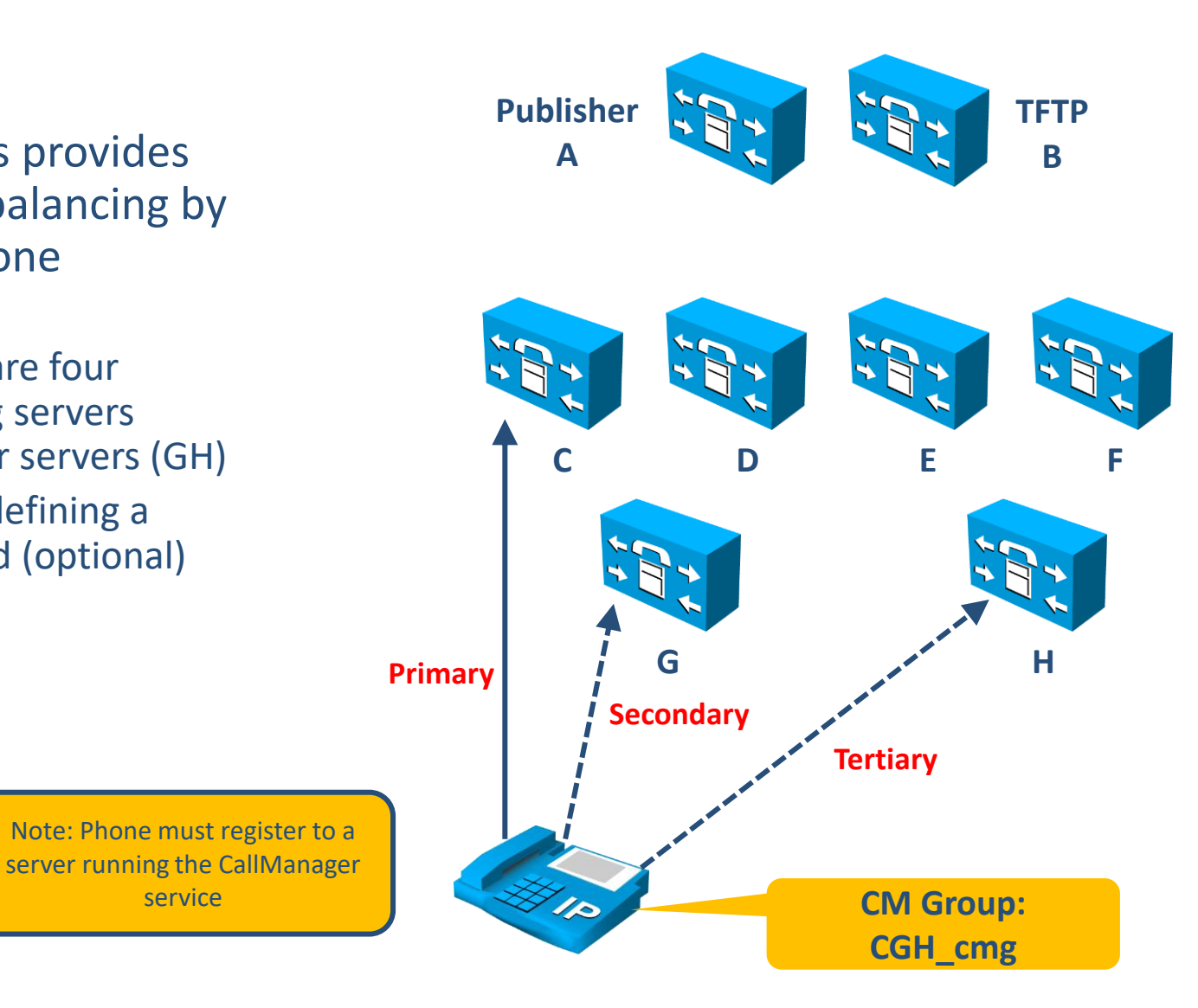

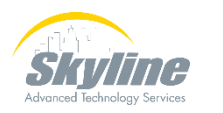

#### Date/ Time Group **Calgary, CN** FB2 **Campbell, CA Mountain Time Zone (GMT-7) IP WAN Orlando, FL**  $\gtrsim$   $\lesssim$ **SEZ PSTN Eastern Time Zone (GMT-5) Denver, CO Pacific Time Zone (GMT-8)** IP Phones display time based on Date/Time Group assigned Call Detail Record time based on DTG**Mountain Time Zone (GMT-7)**

#### Date/ Time Group **Calgary, CN** FB2 **Campbell, CA Mountain Time Zone (GMT-7) IP WAN Orlando, FL**  $\gtrsim$   $\lesssim$ **SEZ PSTN Eastern Time Zone (GMT-5) Denver, CO Pacific Time Zone (GMT-8)** IP Phones display time based on Date/Time Group assigned Call Detail Record time based on DTG**Mountain Time Zone (GMT-7)**

# Date/ Time Group

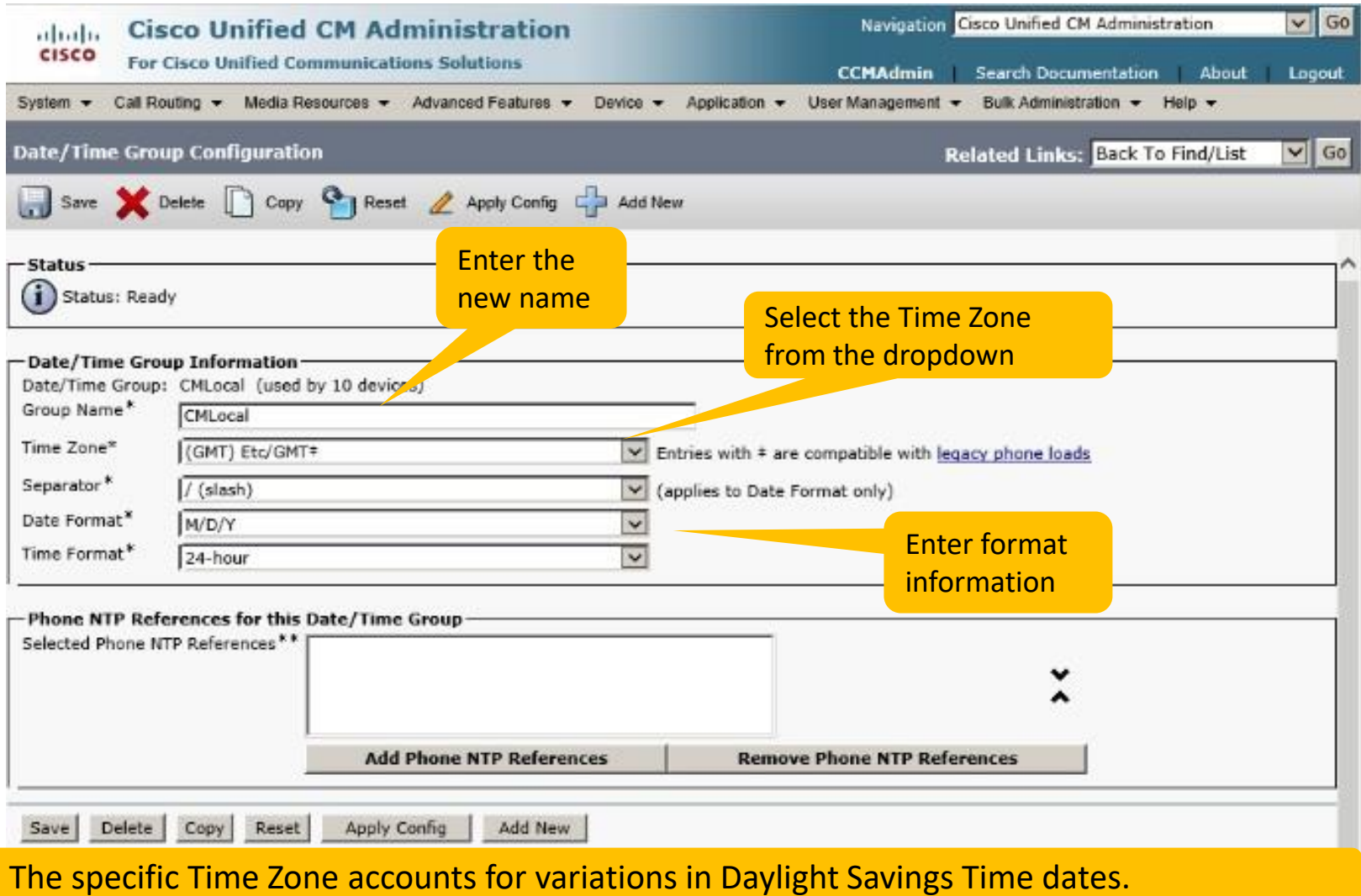

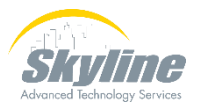

#### Codecs Selection

- G.711 / G.722 codecs uses the most bandwidth (64kbps per call) and is typically used within the LAN.
- G.729 is compressed and uses less bandwidth (8kbps per call) and is typically used across the WAN.
- Codec selection is controlled by the Region settings configured in CM Administration.

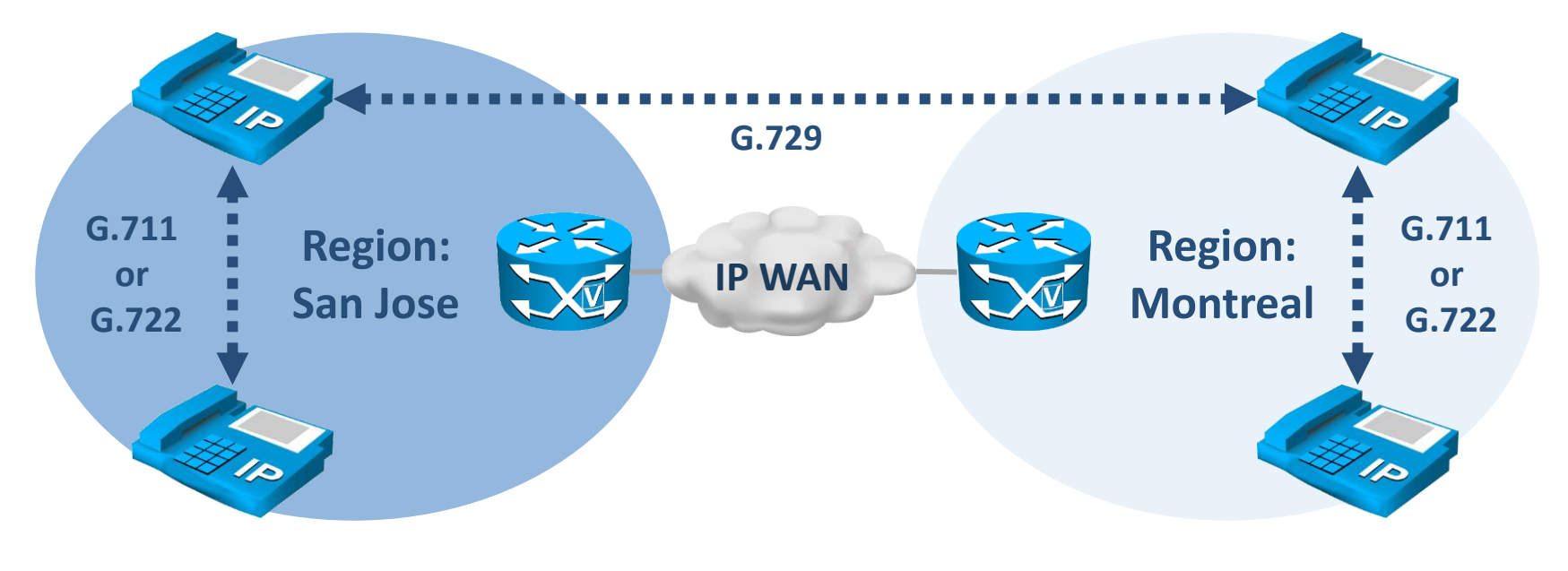

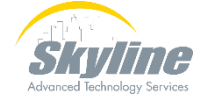

#### Region Configuration

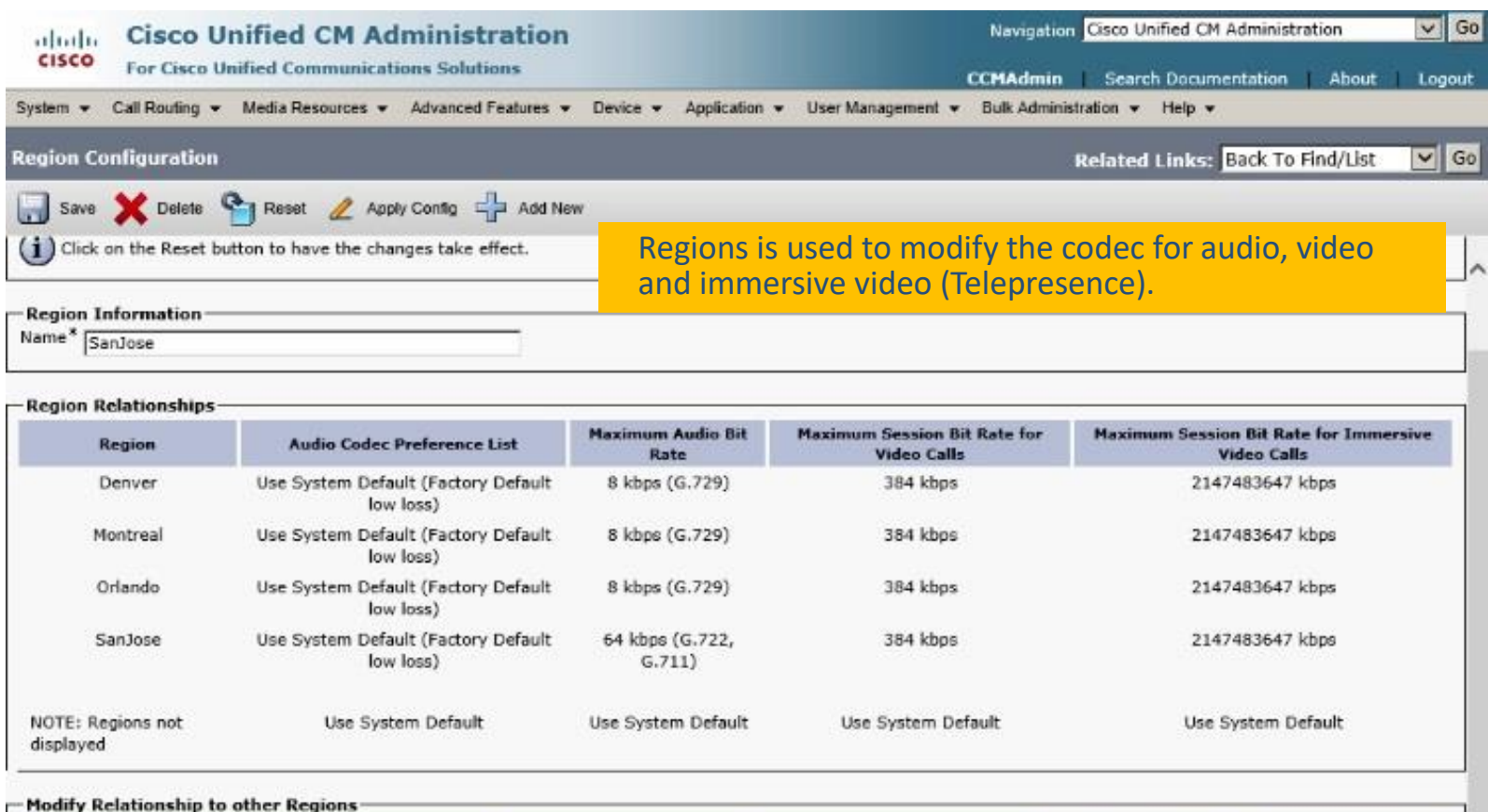

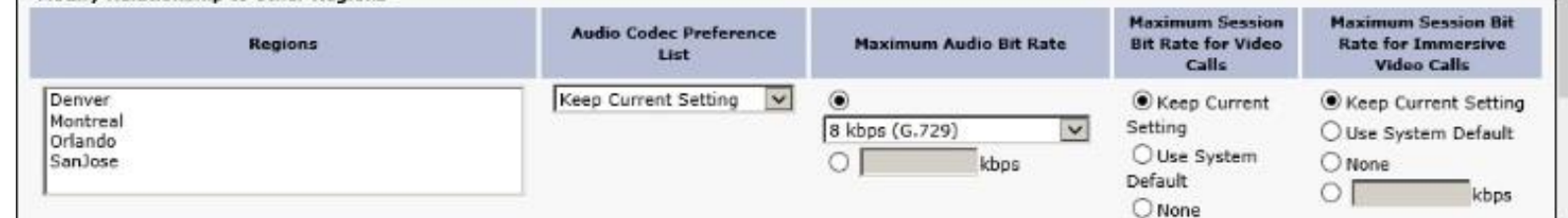

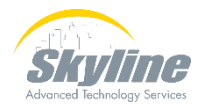

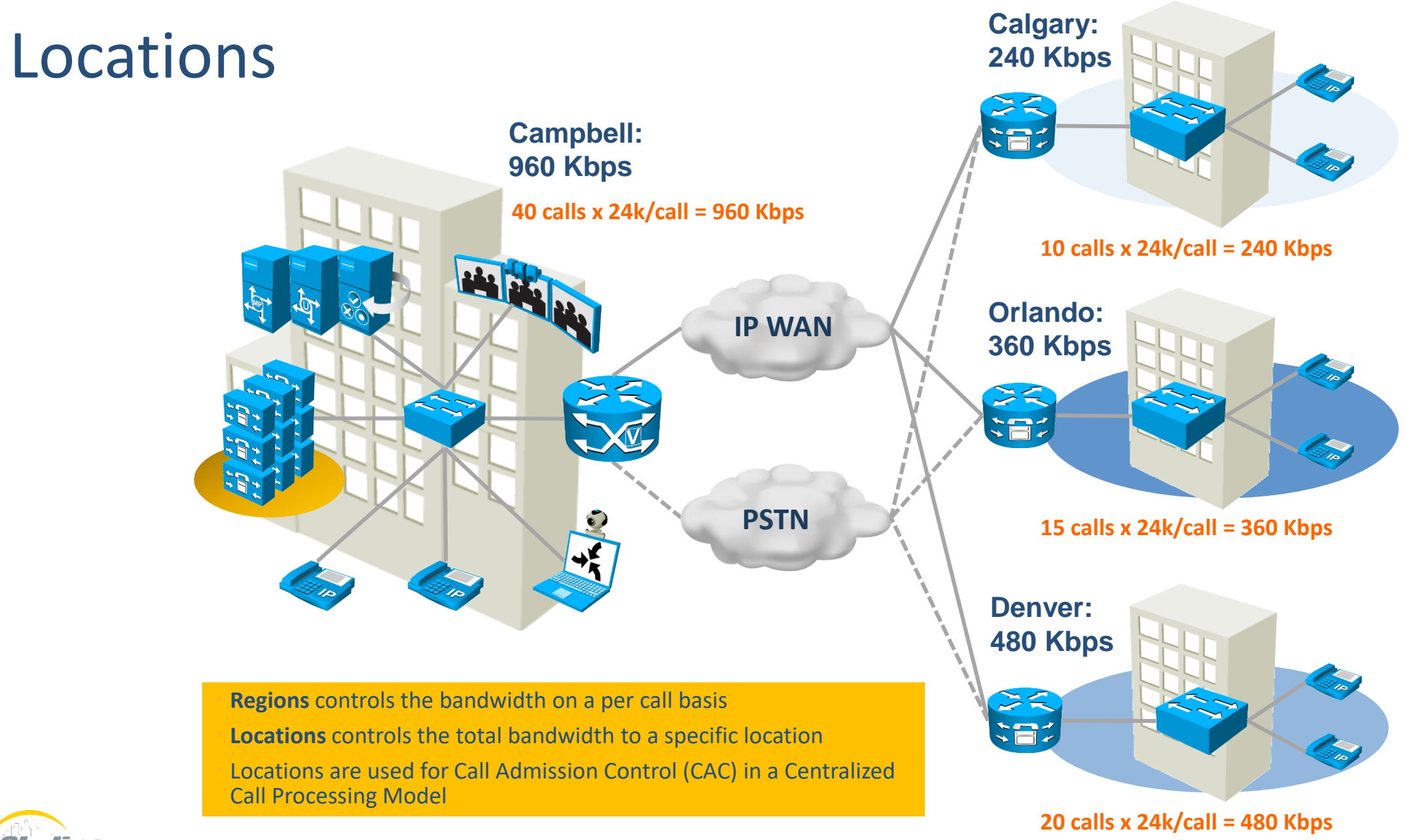

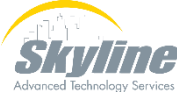

#### Locations

- Codec bandwidth utilization is calculated by adding the codec payload bitrate to the header overhead:
	- Payload + Overhead (16 kbps) = Total Bandwidth

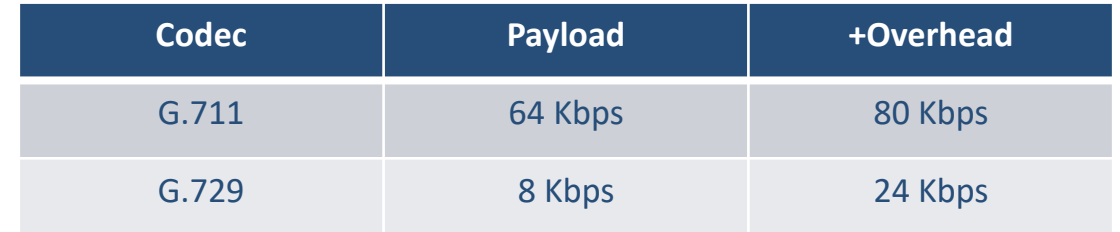

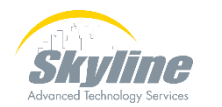

#### Location Configuration

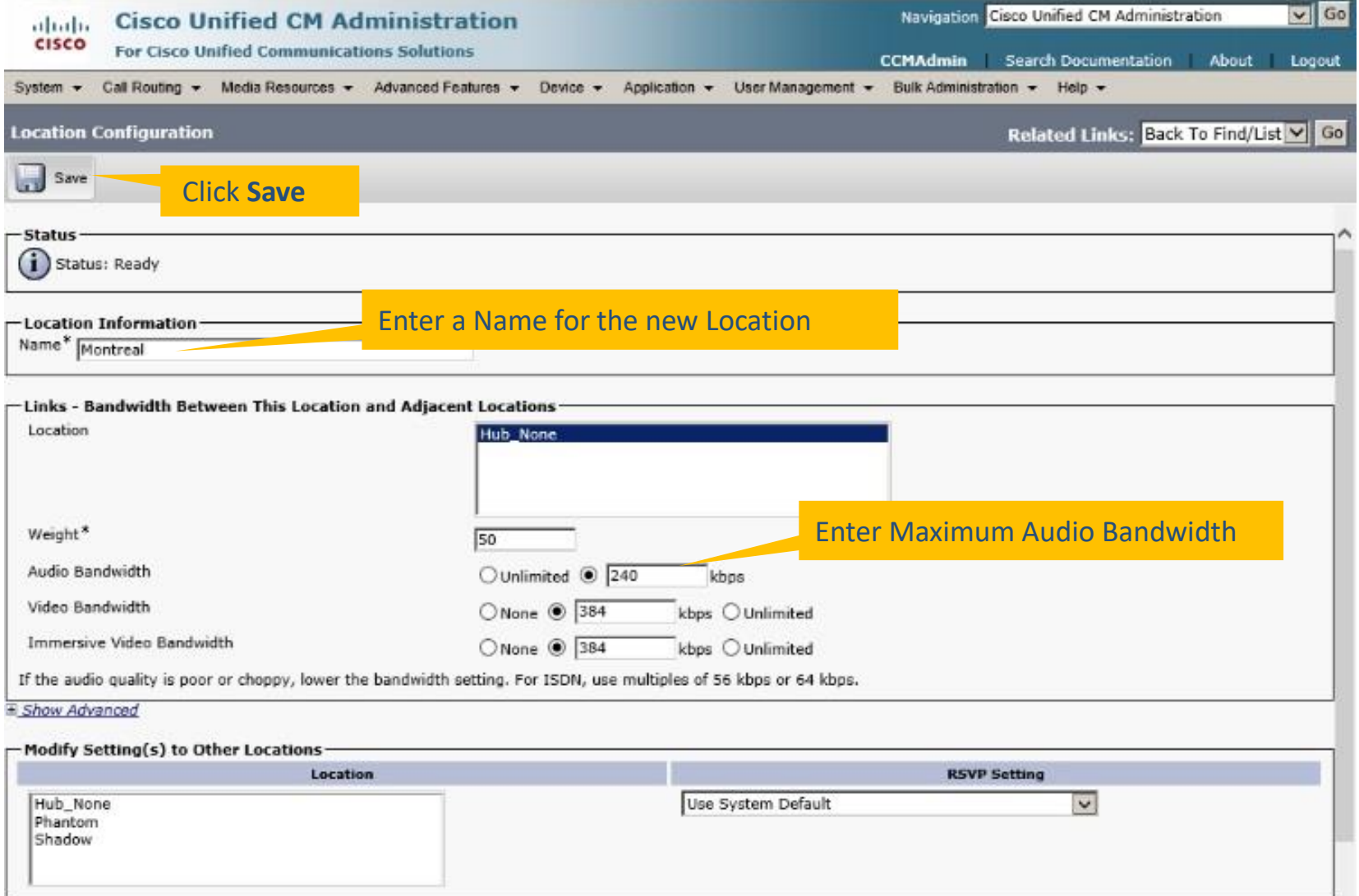

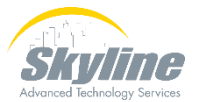

### Media Resource Group List

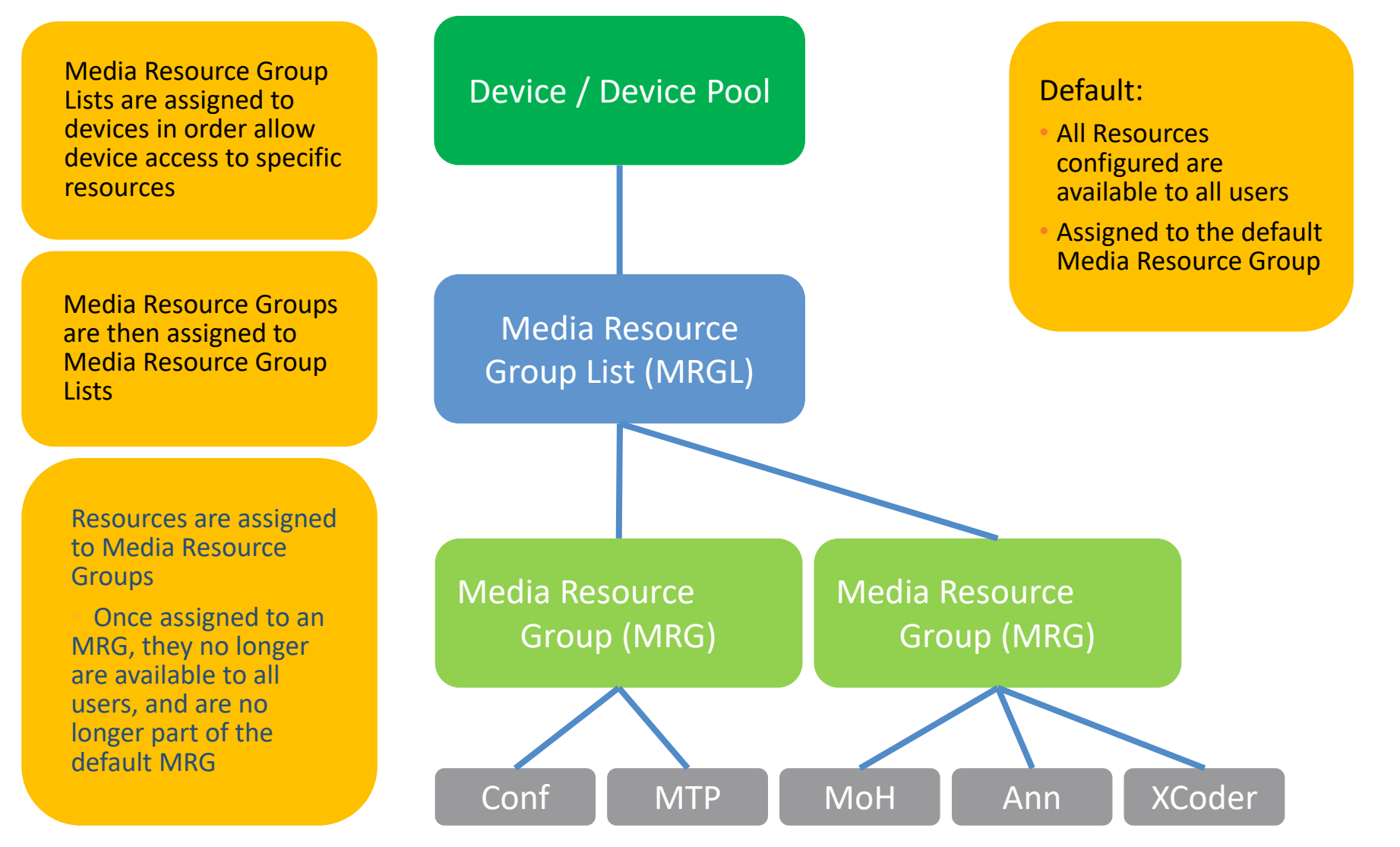

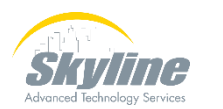

#### SRST Reference

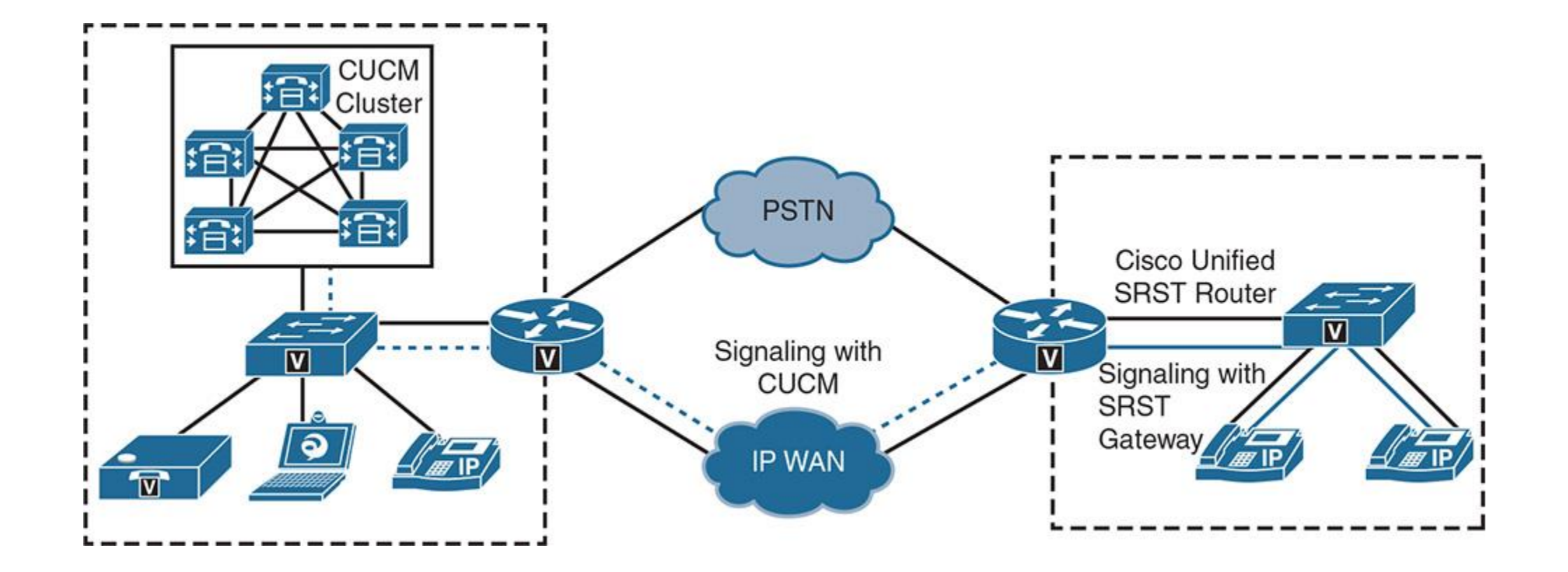

#### Local Route Groups

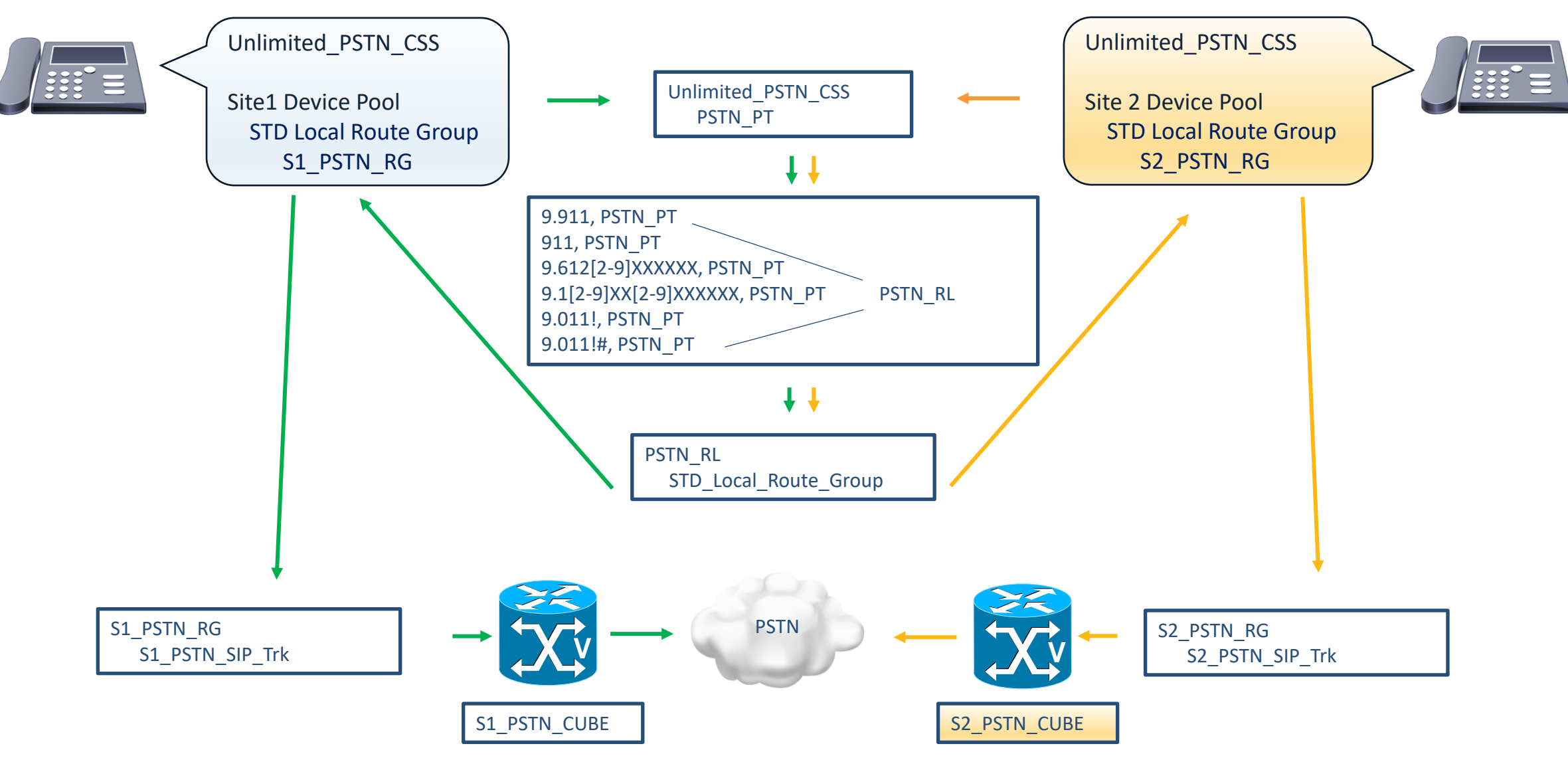

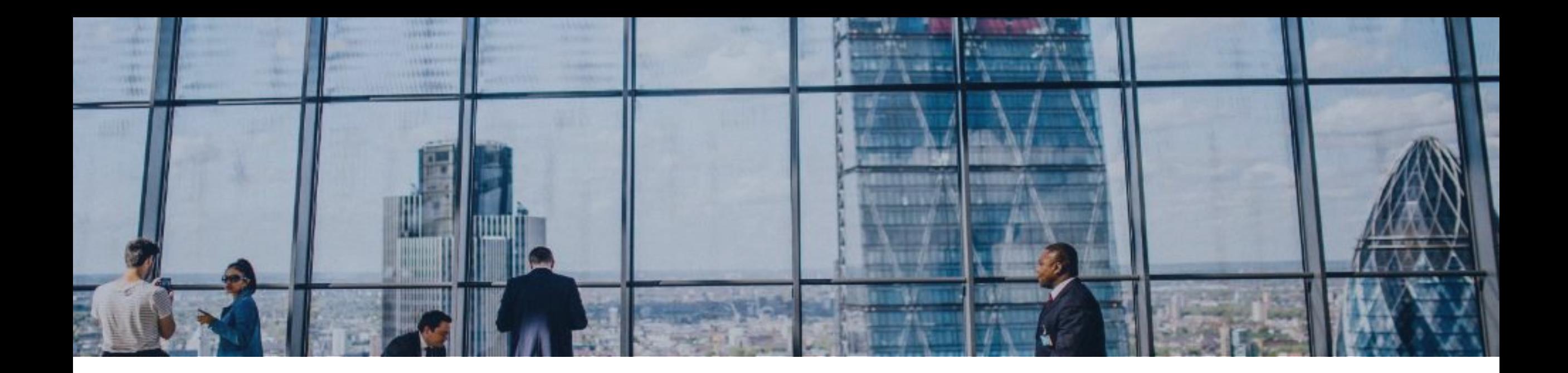

<sub>ᡵ</sub>ᠾ᠓ᡃ<sup>ᢥ</sup>ᡃᡌ

# Device Mobility

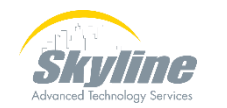

#### Device Mobility

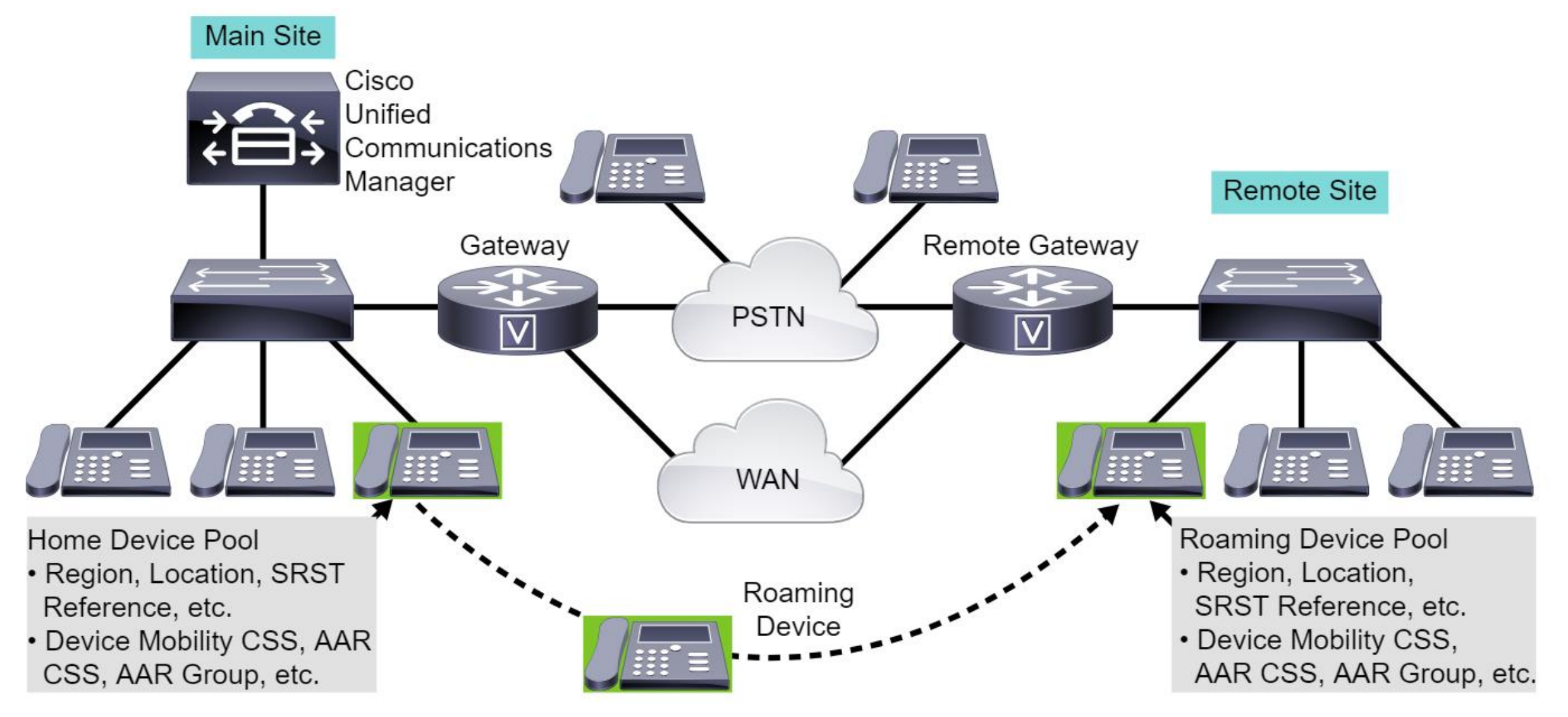

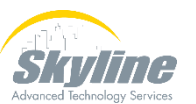

#### Device Mobility Selection

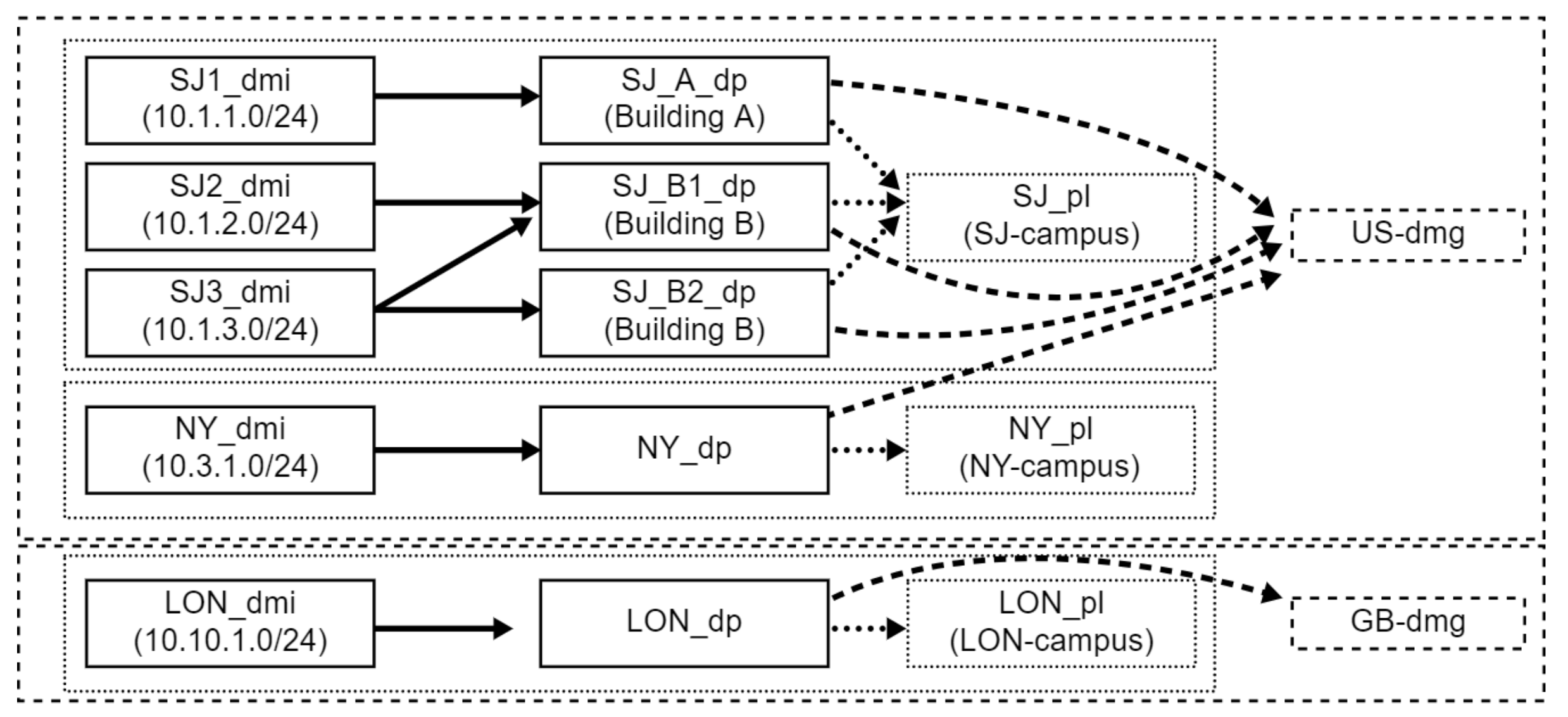

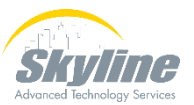

#### Device Pool Device Mobility Settings

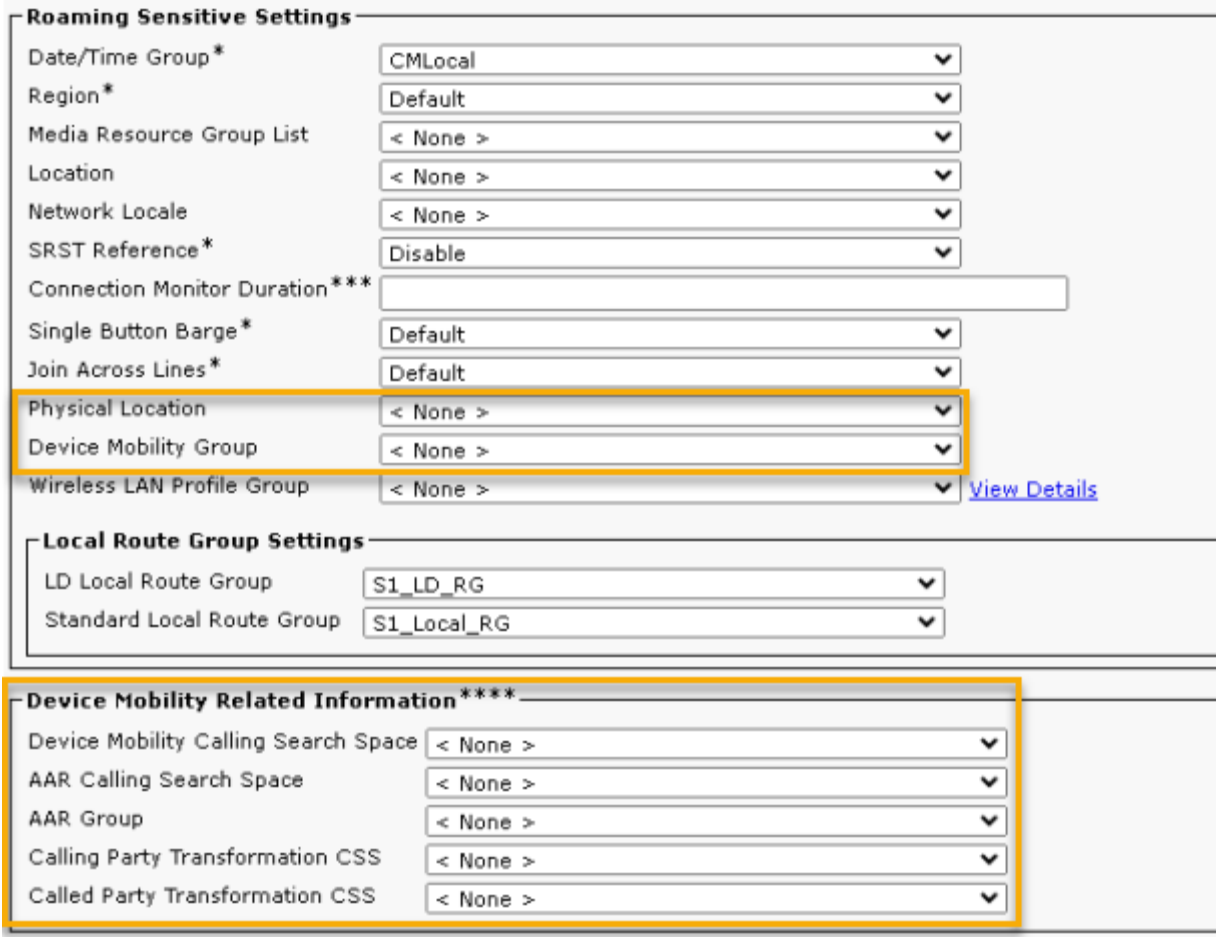

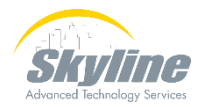

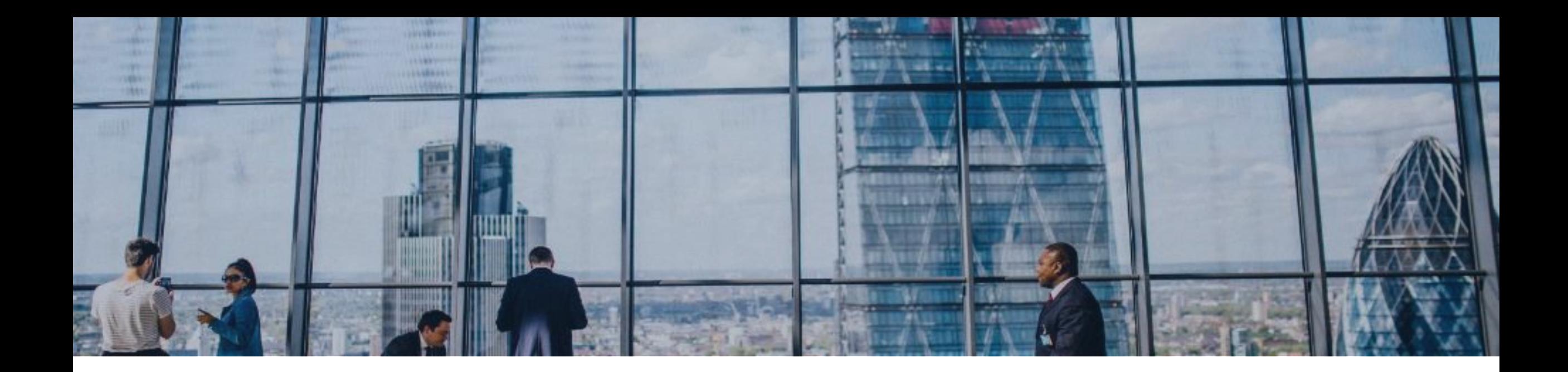

┍┚┎┸*┪* 

# Other Settings

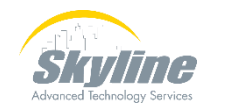

## Additional Options

Calling Search Space for Auto-registration – Used to assign Calling Search Space to phones that auto register into this device pool. Can be over-ridden with templates.

Adjunct CSS – Used to assign Calling Privileges to remote cluster phones when using Cross Cluster Extension Mobility.

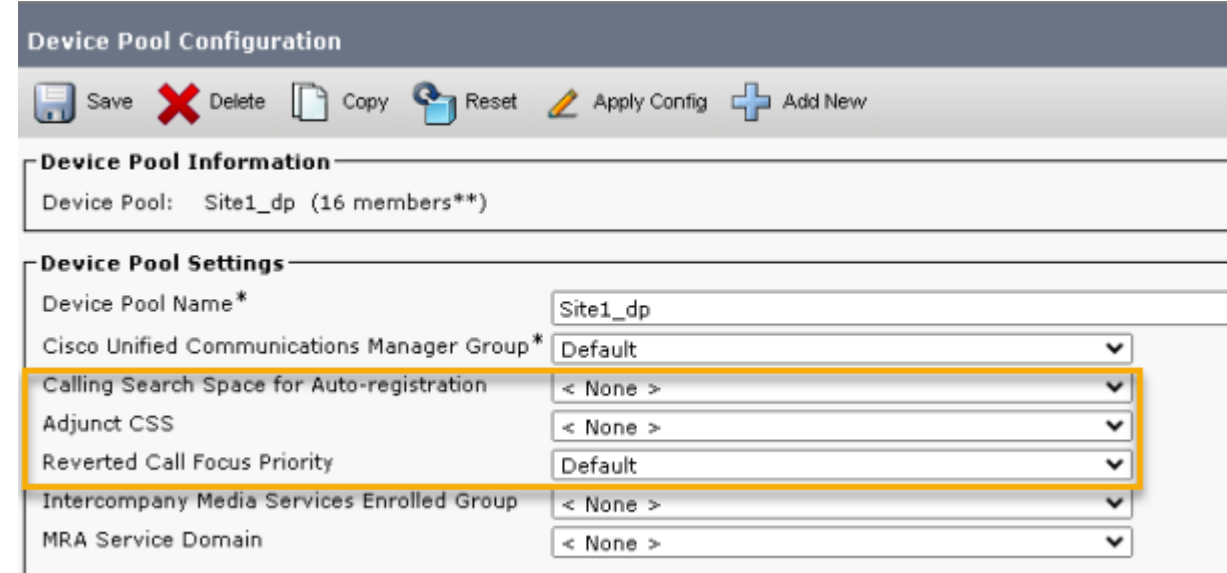

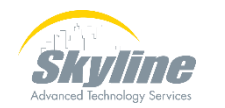

## Globalized Dial Plan Device Pool Manipulations

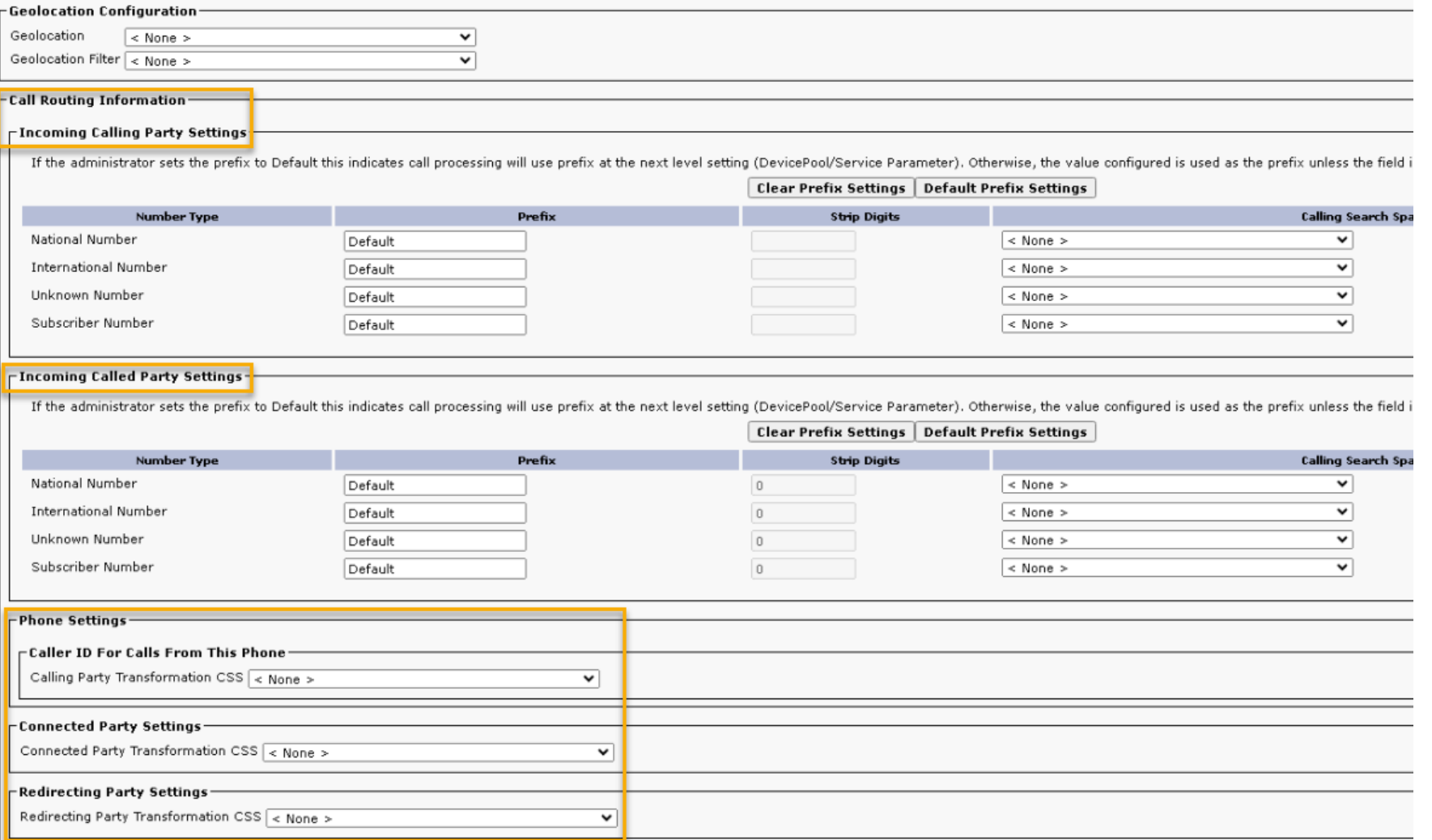

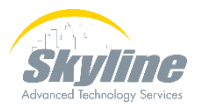

### Summary

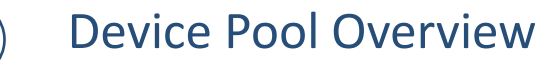

 $\sqrt{}$ 

 $\sqrt{}$ 

 $\sqrt{}$ 

 $\sqrt{}$ 

Device Pool Contents

Device Mobility

Additional Settings

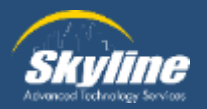

# **Questions**

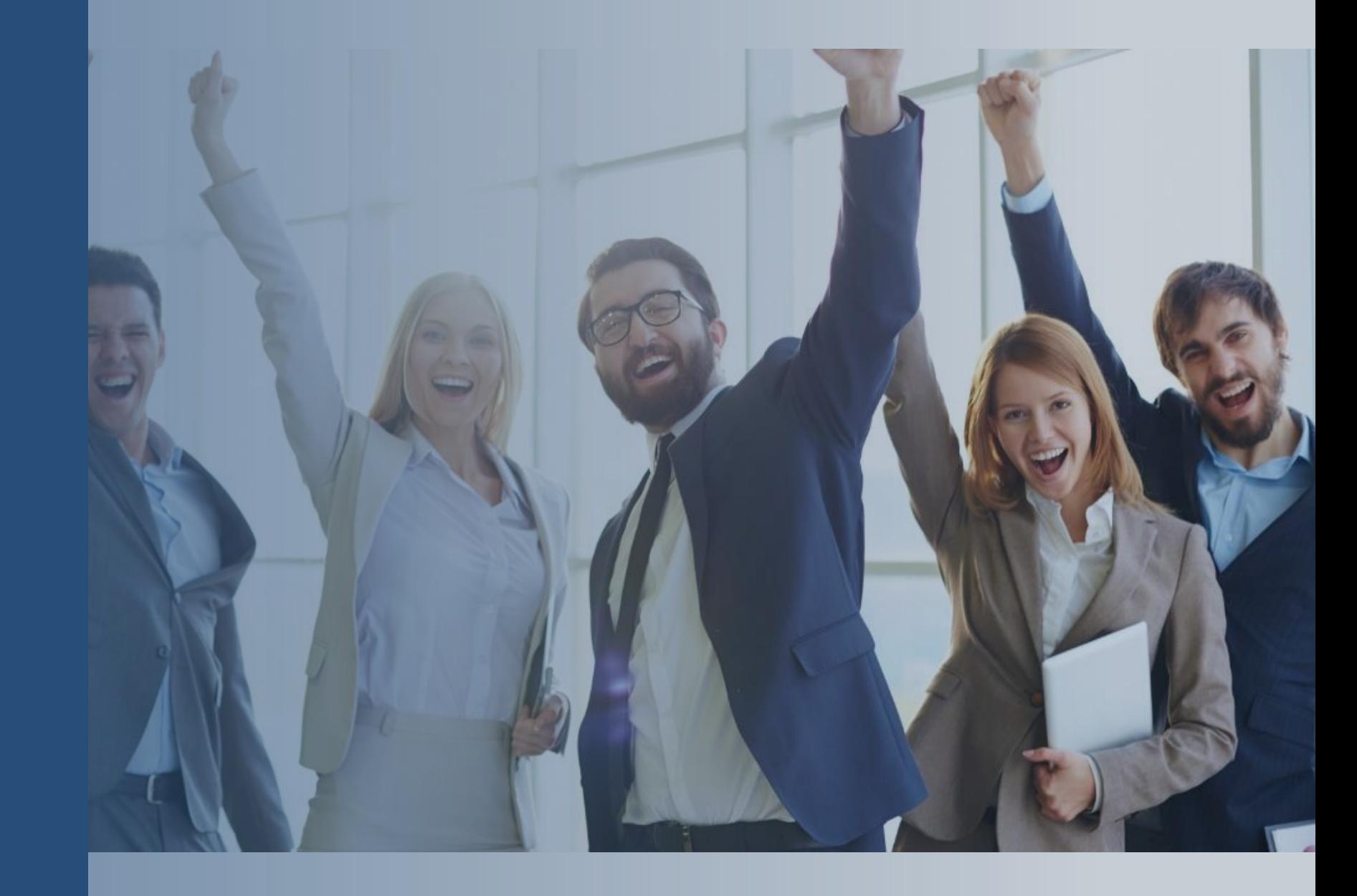

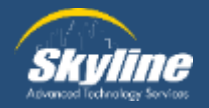

#### Thank you for attending.

If you have any additional questions, or would like to learn more about our Athena program, please email… pka@skyline-ats.com

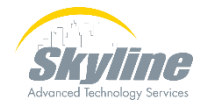

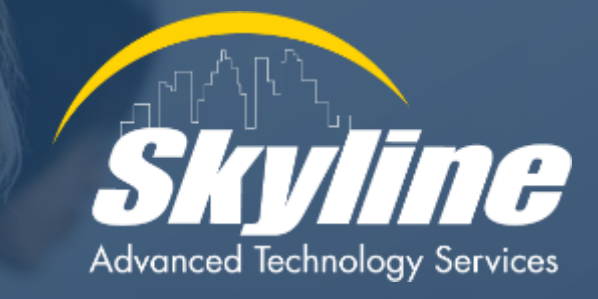

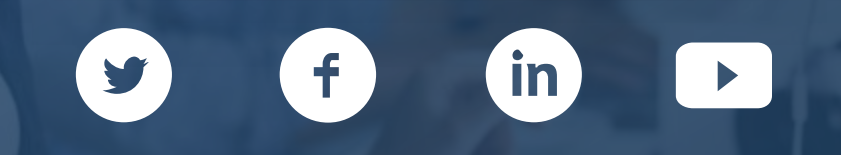